# **Lecture 1**

#### Welcome to MUH101

Burkay Genç, Ahmet Selman Bozkır, and Selma Dilek 20/02/2024

## **Today**

- course Info **·**
- what is computation **·**
- python basics
- mathematical operations **·**
- python variables and types **·**

## **Course Info**

- **Subject** : Learn Python *a programming language* **·**
- **Classes** : **·**
	- All classes are face-to-face **-**
	- All off-class communication will be on *Hacettepe University Digital Learning Platform (HADİ)* 
		- [hadi website](http://hadi.hacettepe.edu.tr/) **-**
		- You have to follow hadi daily for new announcements **-**

## **Course Info**

- **· Grading**
	- 60%: Midterm (2x) **-**
		- **-** Midterms format will be announced during the semester
	- 40%: Final Exam (1x) **-**

## **Course Info**

- You are **strictly forbidden to cooperate** on exams **·**
- You are **strictly forbidden to search for answers on the Internet ·**
- You are **strictly forbidden to copy/paste materials from the Internet ·**
- **·** Cooperation
	- you may cooperate with your friends to **understand the course material -**
	- all exam work needs to be individual **-**
		- **-** cheaters will be **harshly** penalized -> **-100**, **F3**, **disciplinary committee**

## **FAST PACED COURSE**

- Position yourself to succeed! **·**
	- do practice early **-**
	- do not skip lectures **-**
- New to programming? *PRACTICE. PRACTICE? PRACTICE!* **·**
	- can't passively absorb programming as a skill **-**
	- download code before lecture and follow along **-**
	- don't be afraid to try out Python commands! **-**

#### **TOPICS**

- represent knowledge with **data structures**
- **iteration and recursion** as computational metaphors **·**
- **abstraction** of procedures and data types **·**
- **organize and modularize** systems using object classes and methods **·**
- [maybe] different classes of **algorithms**, searching and sorting
- [maybe] **complexity** of algorithms

## **WHERE TO GET PYTHON**

- You can download your own copy, it is free **·**
	- **-** [Download Python](https://www.python.org/downloads/) *recommended*
- More advanced tasks (data science, machine learning) **·**
	- [Download Anaconda](https://www.anaconda.com/distribution/) **-**
	- Not recommended at this level **-**
- You can use online compilers/IDEs **·**
	- [Google Colab](http://colab.research.google.com/) *recommended will be used in course* **-**
	- [Jupyter Notebook](https://jupyter.org/try) *recommended* **-**
	- [Python Fiddle](http://pythonfiddle.com/python-3/) **-**
	- [PyFiddle](https://pyfiddle.io/) **-**
	- [Programiz](https://www.programiz.com/python-programming/online-compiler/) **-**
- Use a Linux distribution such as Ubuntu, Manjaro etc. **·**
	- **-** Python comes built in

## **PYTHON IDE**

- What is an **IDE**? **·**
	- An **I**ntegrated **D**evelopment **E**nvironment allows you to write programs in a programming  language and provides extra tools to help the process
		- Syntax highlighting **-**
		- Code completion **-**
		- Bracket completion/matching **-**
		- Debugging **-**
		- Profiling
		- more… **-**
- [PyCharm](https://www.jetbrains.com/pycharm/) is a very powerful and popular IDE for Python **·**
- IDLE comes built-in with any Python distribution **·**
- [Eric](https://eric-ide.python-projects.org/), [Spyder,](http://spyder-ide.org/) [Eclipse](https://eclipse.org/)[+PyDev](http://www.pydev.org/) **·**
- Sublime Text, *VS Code*, Atom, etc. are generic editors that can be extended with Python capabilities

## **WHAT DOES A COMPUTER DO**

- Fundamentally: **·**
	- performs **calculations**  a billion calculations per second!
	- **remembers** results **-** 100s of gigabytes of storage!
- What kinds of calculations? **·**
	- **built-in** to the language **-**
	- ones that **you define** as the programmer **-**
- computers only know what you tell them **·**

## **TYPES OF KNOWLEDGE**

- **declarative knowledge** is *statements of fact*. **·**
	- **-** someone will win a Trophy before class ends
- **imperative knowledge** is a *recipe* or "how-to". **·**
	- 1. Students sign up for lottery
	- 2. Burkay opens his IDE
	- 3. Burkay chooses a random number between 1<sup>st</sup> and n<sup>th</sup> responder
	- 4. Burkay finds the number in the responders sheet. Winner!

#### **A NUMERICAL EXAMPLE**

- $\cdot$  square root of a number  $x$  is  $y$  such that  $y * y = x$
- $\cdot$  recipe for deducing square root of a number  $x$ 
	- 1. Start with a **guess**, g
	- 2. If  $g * g$  is close enough to  $x$ , stop and say  $g$  is the answer
	- 3. Otherwise make a  $\mathbf{n}$ ew guess by averaging  $g$  and  $x/g$
	- 4. Using the new guess, **repeat** process until close enough

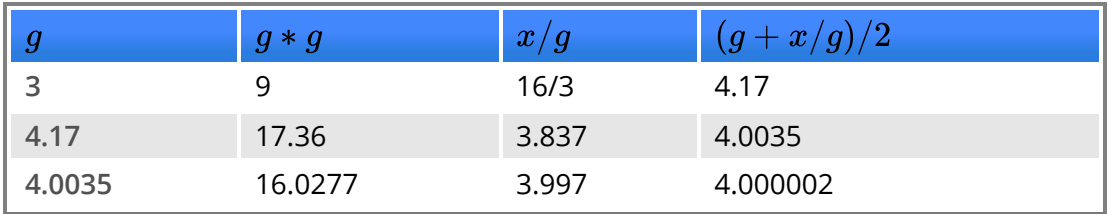

## **WHAT IS A RECIPE**

- 1. sequence of simple **steps**
- 2. **flow of control** process that specifies when each step is executed
- 3. a means of determining **when to stop**
- 1 + 2 + 3 = an **algorithm**!

#### **COMPUTERS ARE MACHINES**

- how to capture a recipe in a mechanical process **·**
- **fixed program** computer **·**
	- **-** calculator
- **stored program** computer **·**
	- **-** machine stores and executes instructions

#### **BASIC MACHINE ARCHITECTURE**

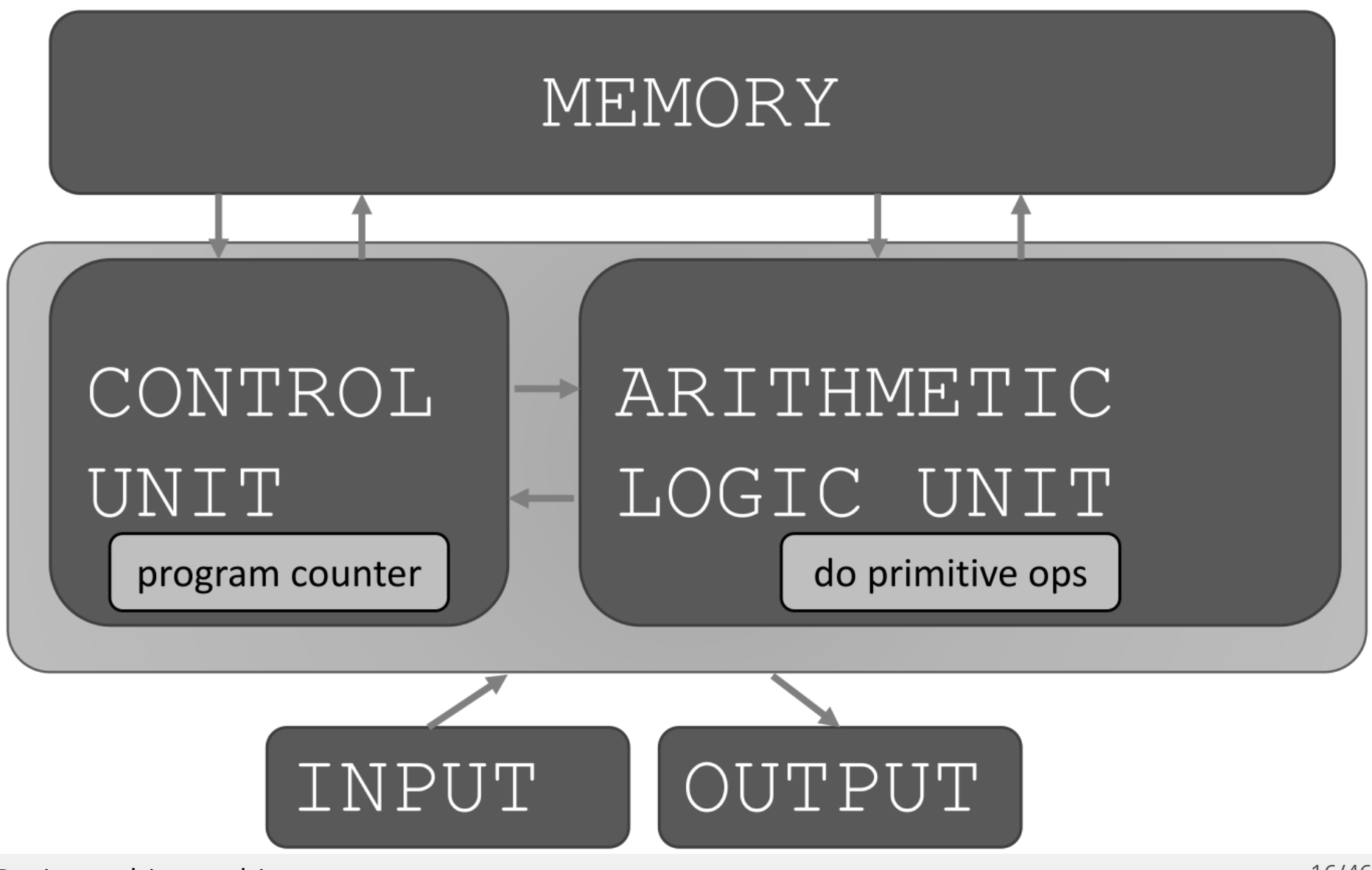

Basic machine architecture

### **STORED PROGRAM COMPUTER**

- sequence of **instructions stored** inside computer **·**
	- **-** built from predefined set of primitive instructions
		- arithmetic and logic **-**
		- simple tests **-**
		- moving data **-**
- special program (interpreter) **executes each instruction in order ·**
	- use tests to change flow of control through sequence **-**
	- stop when done

#### **BASIC PRIMITIVES**

- Turing showed that you can **compute anything** using 6 primitives **·**
- modern programming languages have more convenient set of primitives **·**
- we can also **create new primitives ·**
- anything computable in one language is computable in any other programming language **·**
	- Python == Java == C == Pascal == C++ == C# **-**
	- They only differ in **ease** of doing something **-**

## **CREATING RECIPES**

- a programming language provides a set of primitive **constructs ·**
	- **-** 2, 4.8, 'a', "burkay", TRUE, +, -, \*, …
- **expressions** are complex but legal combinations of primitives in a programming language **·**
	- $-2 + 4.7$
	- TRUE && FALSE **-**
	- 3.0 + 2 / 5.4 **-**
- expressions and computations have **values** and meanings in a programming language **·**

#### **· primitive constructs**

- English: words **-**
- programming language: numbers, strings, simple operators **-**

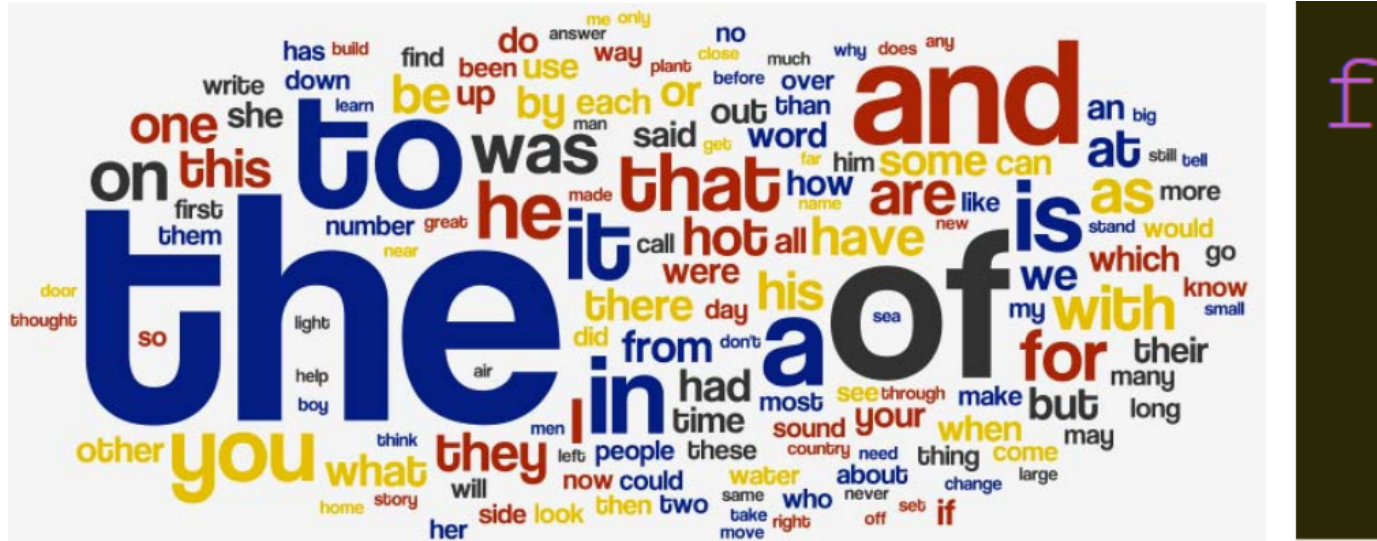

Word Cloud copyright Michael Twardos, All Right Reserved. This content is excluded from our Creative Commons license. For more information, see https://ocw.mit.edu/help/faq-fair-use/.

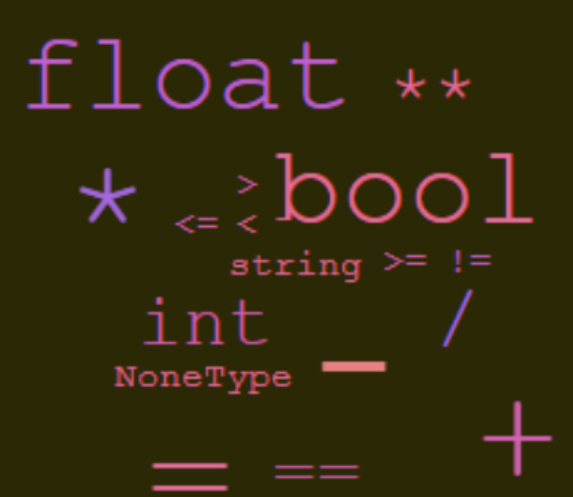

Word Cloud copyright unknown, All Right Reserved. This content is excluded from our Creative Commons license. For more information, see https://ocw.mit.edu/help/faq-fair-use/.

#### **· syntax**

#### English: **-**

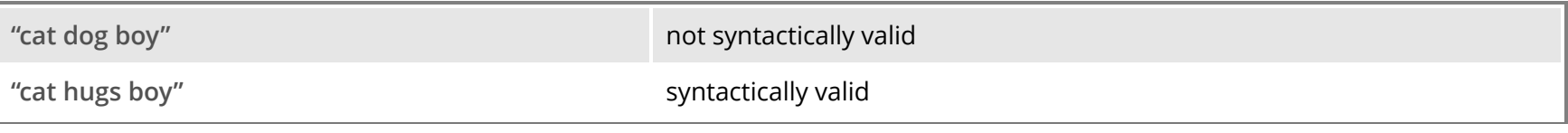

programming language: **-**

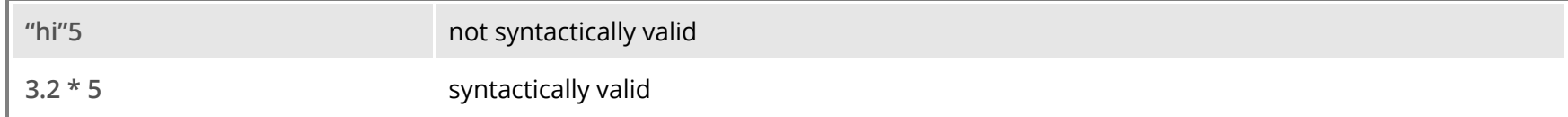

- **· static semantics** is which syntactically valid strings have meaning
	- English: **-**

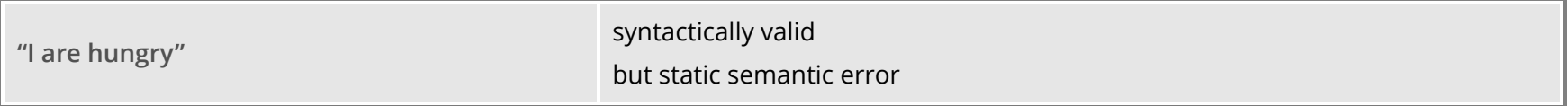

programming language: **-**

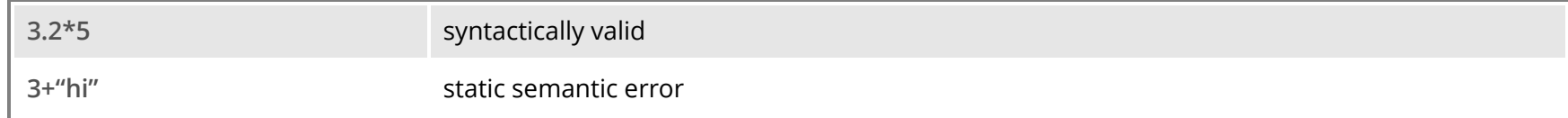

- **semantics** is the meaning associated with a syntactically correct string of symbols with no static **·** semantic errors
	- English: can have many meanings "Flying planes can be dangerous" **-**
	- programming languages: have only one meaning but may not be what programmer intended **-**
	- Trying to print the square of 5: **-**

```
x = 5print(x * 2)
```
## 10

Oops! The program runs, because there are **no static semantic errors**. But it doesn't do the **·** *intended* thing. Here is a corrected version:

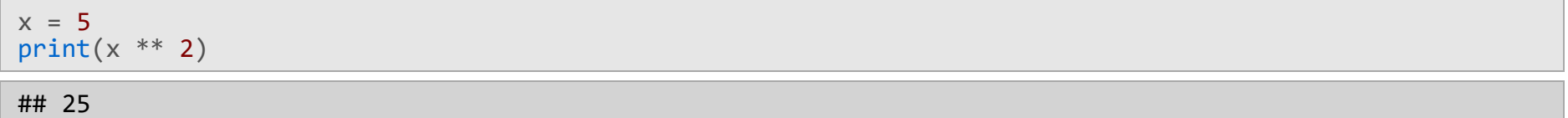

## **WHERE THINGS GO WRONG**

- **syntactic errors ·**
	- **-** common and easily caught
- **static semantic errors ·**
	- some languages check for these before running program **-**
	- can cause unpredictable behavior **-**
- no static semantic errors but **different meaning than what programmer intended ·**
	- program crashes, stops running **-**
	- program runs forever
	- program gives an answer but different than expected **-**

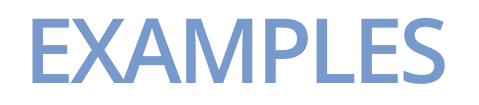

#### **·** syntactic errors

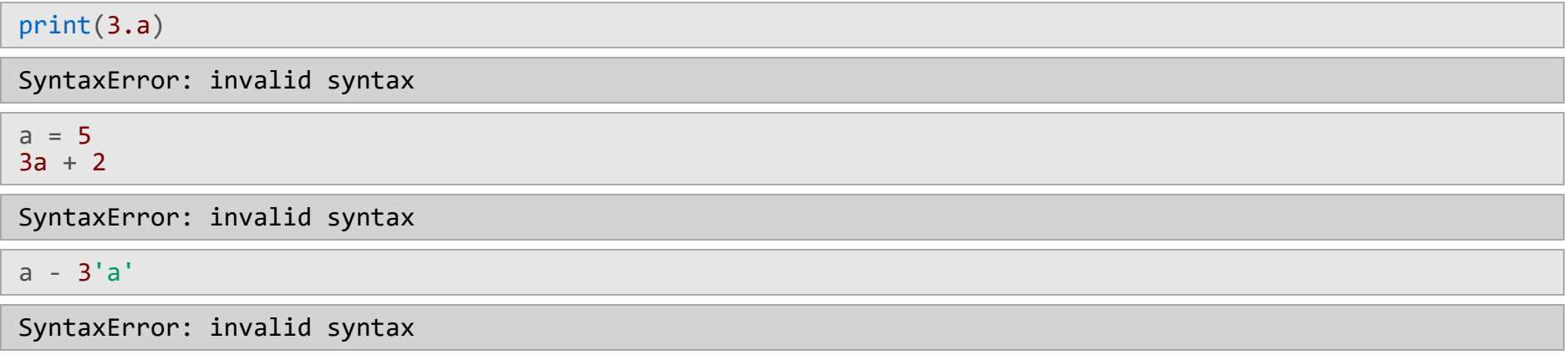

**·** static semantic errors

 $3 + 'a'$ 

TypeError: unsupported operand type(s) for +: 'int' and 'str'

## **PYTHON PROGRAMS**

- a **program** is a sequence of definitions and commands **·**
	- definitions *evaluated* **-**
	- commands *executed* by Python interpreter in a shell **-**
- **commands** (statements) instruct interpreter to do something **·**
- $\cdot$  can be typed directly in a shell or stored in a file that is read into the shell and evaluated

## **OBJECTS**

- programs manipulate **data objects ·**
- objects have a **type** that defines the kinds of things programs can do to them **·**

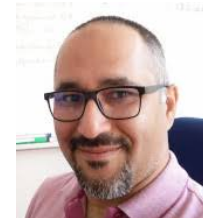

 $\triangle$  Burkay is a human so he can walk, speak English, etc.

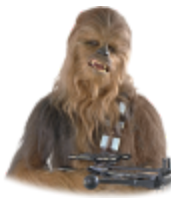

Chewbacca is a wookie so he can walk, "mwaaarhrhh", etc.

objects are **·**

**-**

**-**

- scalar (cannot be subdivided) **-**
- non-scalar (have internal structure that can be accessed) **-**

#### **SCALAR OBJECTS**

- int represent **integers**, ex. 5 **·**
- float represent **real numbers**, ex. 3.27 **·**
- bool represent **Boolean** values True and False **·**
- NoneType **special** and has one value, None **·**
- can use type() to see the type of an object

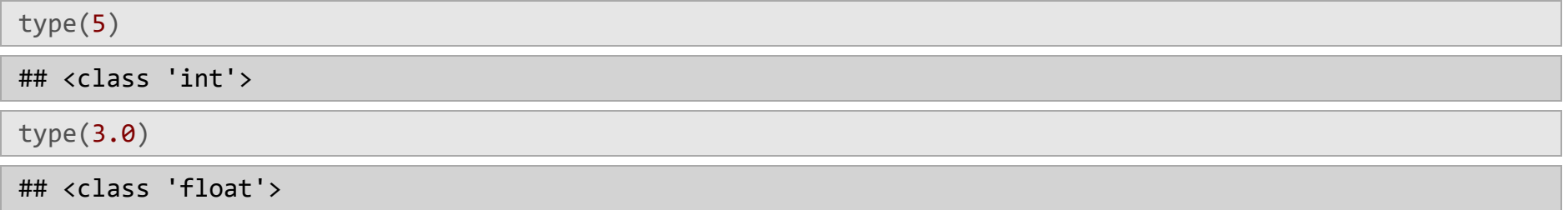

## **NON-SCALAR OBJECTS**

**·** Strings are non-scalar objects. They have internal structures.

```
name = "burkay"
print(name[2:4])
```
## rk

- We can construct new non-scalar objects. **·**
- **Object oriented programming** is the art of programming using non-scalar objects. **·**

### **TYPE CONVERSIONS (CAST)**

#### We can **convert object of one type to another ·**

- **-** Not all types are convertible!
- float(3) converts integer 3 to float 3.0 **·**
- int(3.9) truncates float 3.9 to integer 3 **·**

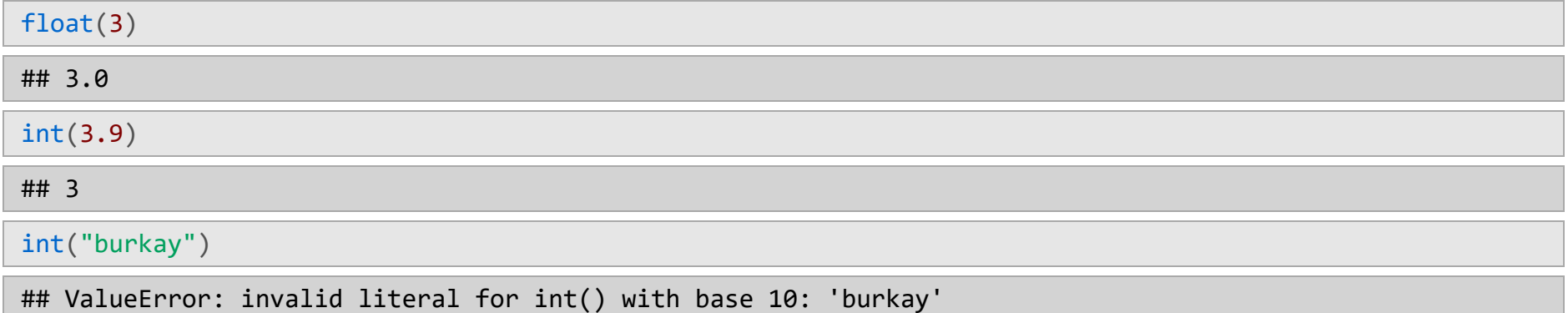

#### **PRINTING TO CONSOLE**

#### **·** to show output from code to a user, use print command

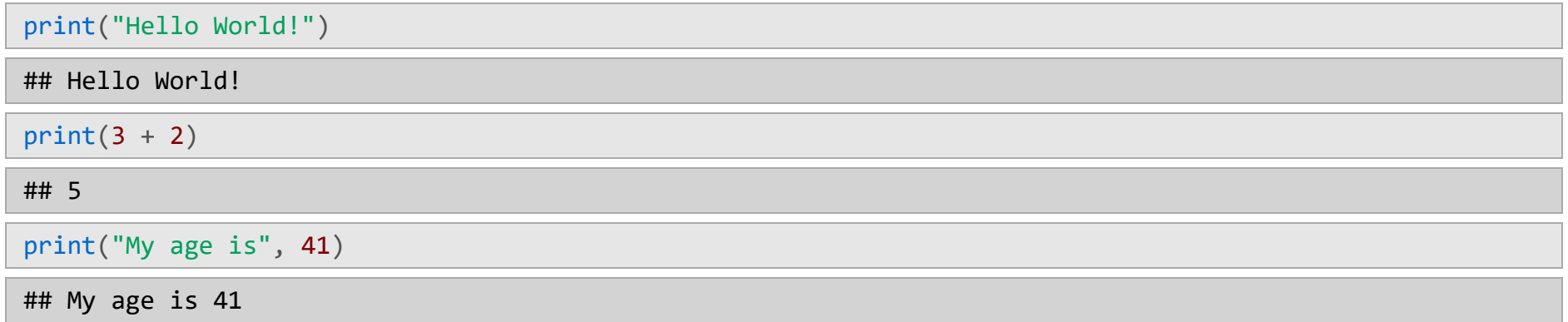

#### **EXPRESSIONS**

- **combine objects and operators** to form expressions **·**
- an expression has a **value**, which has a type **·**
- syntax for a simple expression <object> <operator> <object> **·**

### **OPERATORS ON ints and floats**

- $\cdot$  **i**+j  $\rightarrow$  the **sum**
- **· i**-**j** → **the difference**
- $\cdot$   $\mathbf{i}^*\mathbf{j} \rightarrow$  the **product**
- $\cdot$   $\overline{\mathbf{i}/\mathbf{j}} \rightarrow$  the **division**
- For the sum, the difference and the product, if both objects are integers then the result is an integer. If one or both are floats, then the result is a float. **·**
- For the division the result is always a float. **·**
- $\cdot$  **i** $\mathscr{L}$ **j**  $\rightarrow$  the **remainder** when **i** is divided by **j**
- $\cdot$   $i^{**}j \rightarrow i$  to the power of j

#### **OPERATORS ON ints and floats**

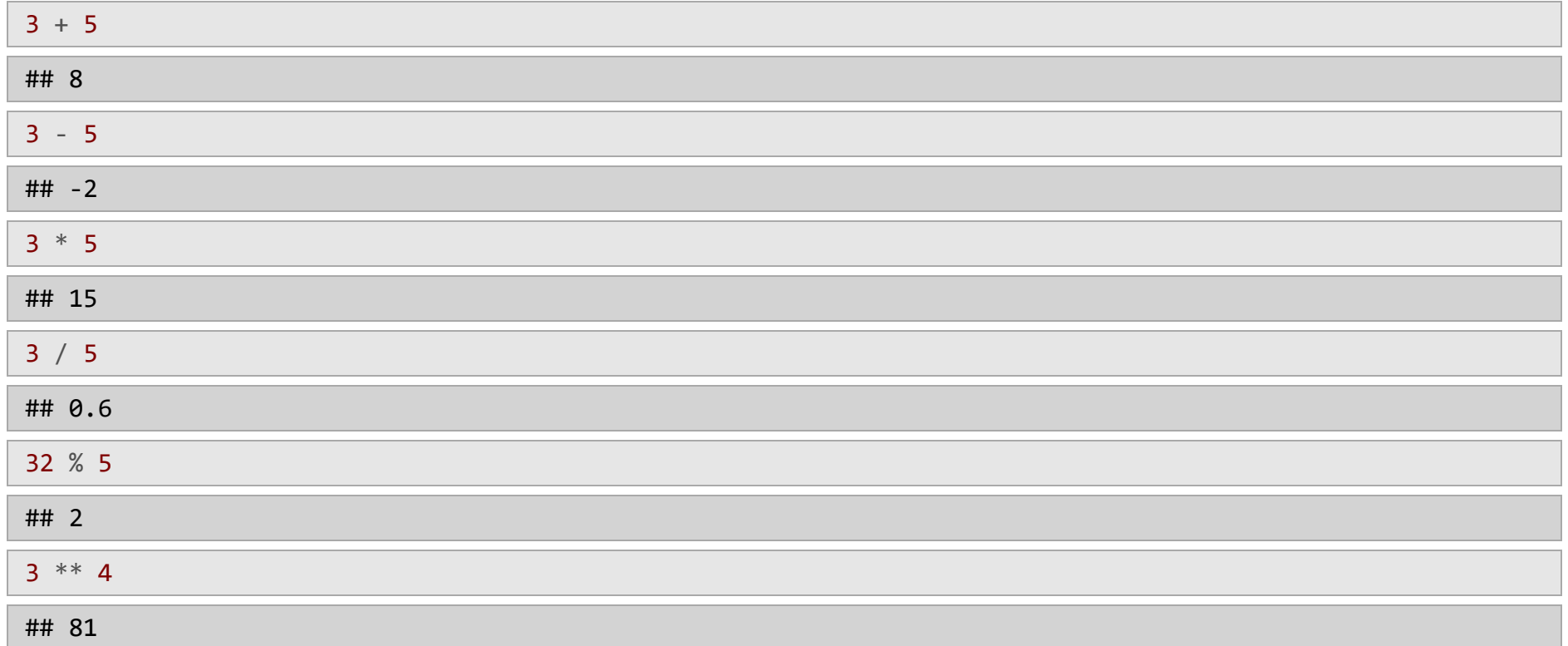

#### **SIMPLE OPERATIONS**

**·** parentheses are used to tell Python to prioritize operations

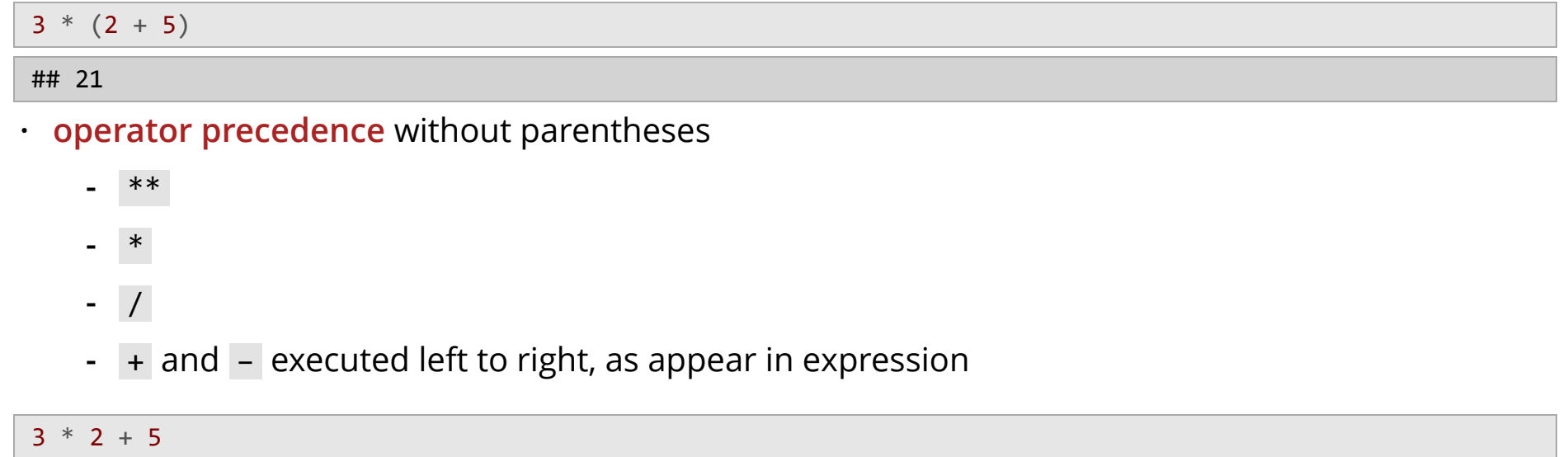

## 11

#### **BINDING VARIABLES AND VALUES**

**·** equal sign is an **assignment** of a value to a variable name

```
# variable = value
pi = 3.14159pi_approx = 22/7
```
- value stored in computer memory
- an assignment binds variable name to value **·**
- retrieve value associated with variable name by invoking the name, by typing pi

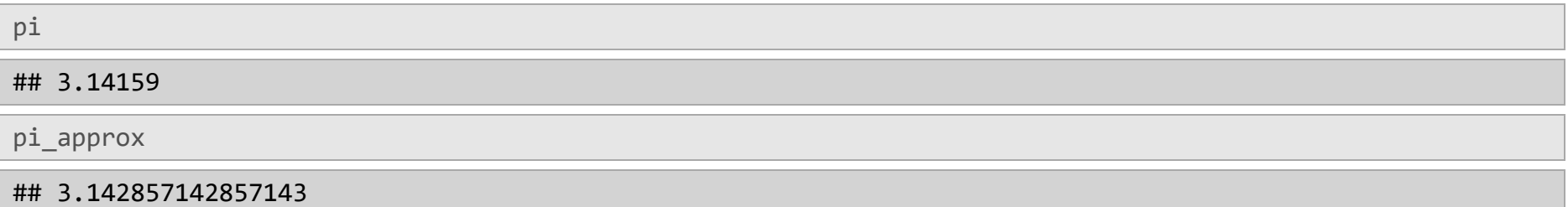

#### **MULTIPLE ASSIGNMENTS**

#### **·** you can assign multiple values to variables at once

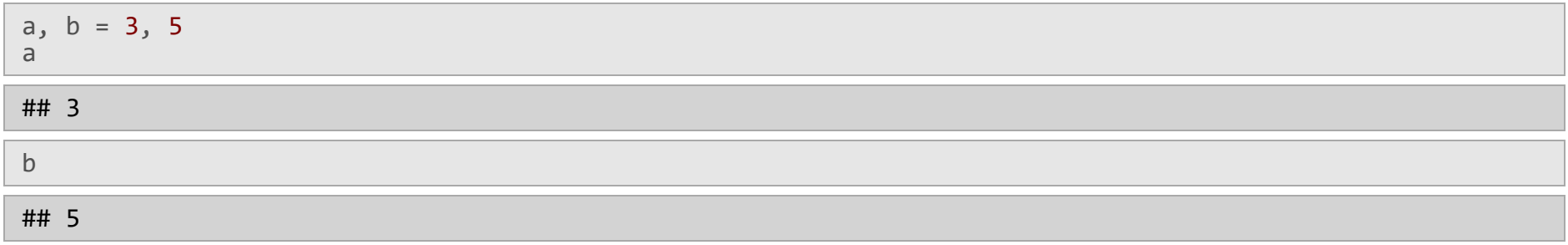

#### **VARIABLE NAMING**

- it is important to use clear and understandable names for variables **·**
- also, using parenthesis in expressions helps with code readability **·**

a, b, c = 5, 8, 3.14  $d = c * a ** 2 * b$ 

#### vs.

r, h, pi = 5, 8, 3.14 V\_cyl = pi \* (r \*\* 2) \* h

$$
V_{cyl}=\pi r^2 h
$$

## **COMMENTS**

- **·** you can enrich your code by adding comments
	- to add a comment, start a line with # **-**
	- lines starting with # are ignored by Python **-**

```
# Radius, height and pi are defined
r, h, pi = 5, 8, 3.14
# The volume of the cylinder is computed
# Volume is equal to height times the base area
V cyl = pi * (r ** 2) * h
```
#### **ABSTRACTING EXPRESSIONS**

- why **give names** to values of expressions? **·**
- to **reuse names** instead of values
- easier to change code later

```
pi = 3.14159
radius = 2.2area = pi * (radius * * 2)print(area)
```
## 15.205295600000001

#### **PROGRAMMING vs MATH**

#### **·** in programming, variables do not get automatically updated

```
pi = 3.14159
radius = 2.2# area of circle
area = pi * (radius**2)print(area)
```
#### ## 15.205295600000001

```
radius = radius + 1print(radius)
```
#### ## 3.2

print(area)

#### ## 15.205295600000001

```
area = pi * (radius**2)print(area)
```
#### ## 32.169881600000004

#### **CHANGING BINDINGS**

- can re-bind variable names using new assignment statements **·**
- previous value may still be stored in memory but lost the handle for it **·**
- value for area does not change until you tell the computer to do the calculation again

```
pi = 3.14
radius = 2.2area = pi * (radius**2)radius = radius + 13.14
pi
                       2.2radius
                       3.2area
                     15.1976
```
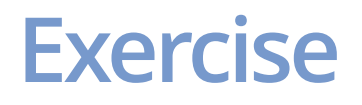

1. What is printed when the code snippet below is executed?

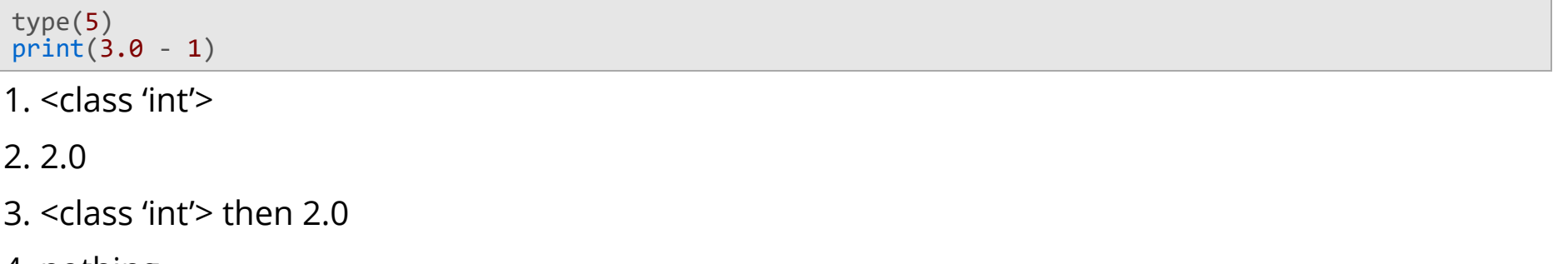

4. nothing

Try the code: <https://www.tutorialspoint.com/python/online-python-compiler.php>

#### **Exercise**

1. Which expression is allowed in Python?

1.  $x + y = 2$ 

2.  $x^*x = 2$ 

 $3.2 = x$ 

4.  $xy = 2$ 

#### **Exercise**

1. What is printed when the code snippet below is executed?

```
a = 6b = 7c = 1total = a + b + cprint(total)
c += 1 # Same as: c = c + 1
print(total)
```
- 1. 14 then 14
- 2. 14 then 15
- 3. 14
- 4. 15

## **Copyright Information**

These slides are a direct adaptation of the slides used for [MIT 6.0001](https://ocw.mit.edu/courses/electrical-engineering-and-computer-science/6-0001-introduction-to-computer-science-and-programming-in-python-fall-2016/#) course present (as of February 2020) on MIT OCW web site.

#### **Original work by:**

Ana Bell, Eric Grimson, and John Guttag. 6.0001 Introduction to Computer Science and Programming in Python. Fall 2016. Massachusetts Institute of Technology: [MIT OpenCourseWare](https://ocw.mit.edu/). License: [Creative](https://creativecommons.org/licenses/by-nc-sa/4.0/) [Commons BY-NC-SA.](https://creativecommons.org/licenses/by-nc-sa/4.0/)

#### **Adapted by and for:**

Assoc. Prof. Dr. Burkay Genç. MUH101 Introduction to Programming, Fall 2022 [Hacettepe University,](http://www.hacettepe.edu.tr/) [Computer Engineering Department.](http://cs.hacettepe.edu.tr/)